# Developing Interactive Models To Support a Digital Collection Of Earth System Science Resources

Daniel J. Bramer, Donna J. Charlevoix, Greg McFarquhar, Redina Herman, Lourdes Avilés, Larry Di Girolamo, Mohan Ramamurthy, and Robert Wilhelmson

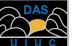

Department of Atmospheric Sciences University of Illinois at Urbana-Champaign

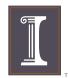

Starting with the Fall 2002 semester, incoming University of Illinois students are required to take two courses that incorporate quantitative reasoning into the curriculum.

## Motivation:

Restructure an Introductory Meteorology course to incorporate active learning techniques to meet these new university guidelines.

## Challenges:

- 1) Develop a hands-on meteorology session where students use emerging computer and Internet technologies to interact with various atmospheric concepts and principles
- 2) Create exercises and a lesson plan around this hands-on session to engage students in order to offer a richer learning experience than in a solely passive learning environment.

## Schedule

**Interactive Concept Models (ICMs)** 

Goal for Summer 2002 term: 8 ICMs

Goal for Fall 2002 term: 4 more (12 total)

- At the start of Fall 2002: 21 ICMs ready +8 ICMs from VGEE (see ICM section) +1 applet from Weather World 2010
- 30 ICMs completed for full

## Java<sup>™</sup> Applications

The ICMs in this project are Java<sup>™</sup> applications

Fasily created interactive interfaces File Input/Output (Data collected by students) Image manipulation (Rotation Transparency etc.) Code Sharing (Extensible, Object Oriented structure) Compatible with other geoscience education efforts

VGEE (see ICM section), Integrated Data Viewer (IDV)

### Possible Detractions

Difficult to download, install and execute solved with Java<sup>™</sup> Web Start (see Delivery section) Extra Download (Java Web Start) Applets requiring a Java 2 plug-in would need one too

## **Digital Libraries and Collections** The ICMs, their data, and exercises can be packaged as a digital collection

There are two primary methods to access the Hands-On digital collection.

1) Searching a digital library -- They refer the teacher to the collection's host site. 2) Direct access -- only feasible if the user has prior knowledge of the collection.

(This illustrates the power of the Digital Library.)

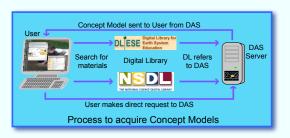

Appropriate Digital Libraries: Digital Library for Earth System Education (DLESE) National Science Digital Library (NSDL)

This collection will be soon be submitted to the DLESE Collections Review System

Use Case: Introduction to Meteorology

Enrollment: 300 (many are first and second year students)

Course: Introduction to Meteorology

Initial Format: 3 1-hour lectures per week.

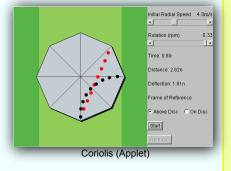

## New Format: 2 1-hour lectures + 1 1-hour Hands-On session 30 computers (Max. class size: 30) The Computers Pentium 4 1.4 GHz processor 512 MB of memory CD-RW drive for saving data. The instructor also has a computer that is connected to a large display

This collection was beta tested in the Summer 2002 semester and fully implemented in the following fall.

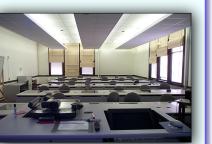

Students evaluated the course by agreeing or disagreeing with teacher pecified statements. The one below pest reflects the ICMs' involvement

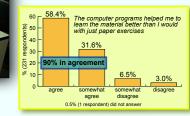

## Delivery

### Why is Delivery an issue?

 Java<sup>™</sup> applets launch straight from a web browser -- no extra work for user 2) The ICMs are Java applications, traditionally requiring more work to run -- not user friendly.

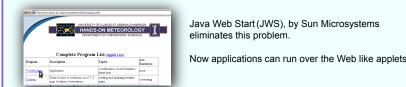

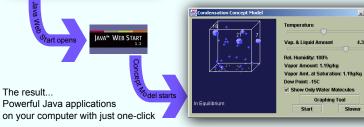

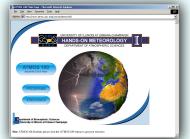

The web site is also a vital element to delivery. It

Links to relevant ICMs Download homeworks and exercises View other Concept Models not yet assigned

### Teachers:

Admin section to easily create / edit assignments ICM Documentation

Example pages are shown below

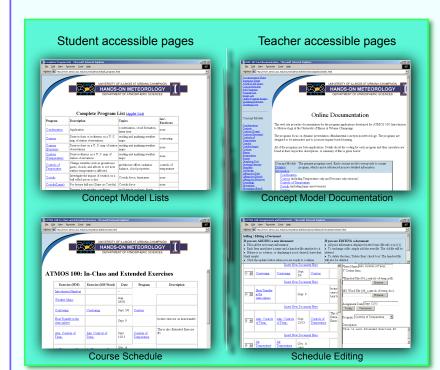

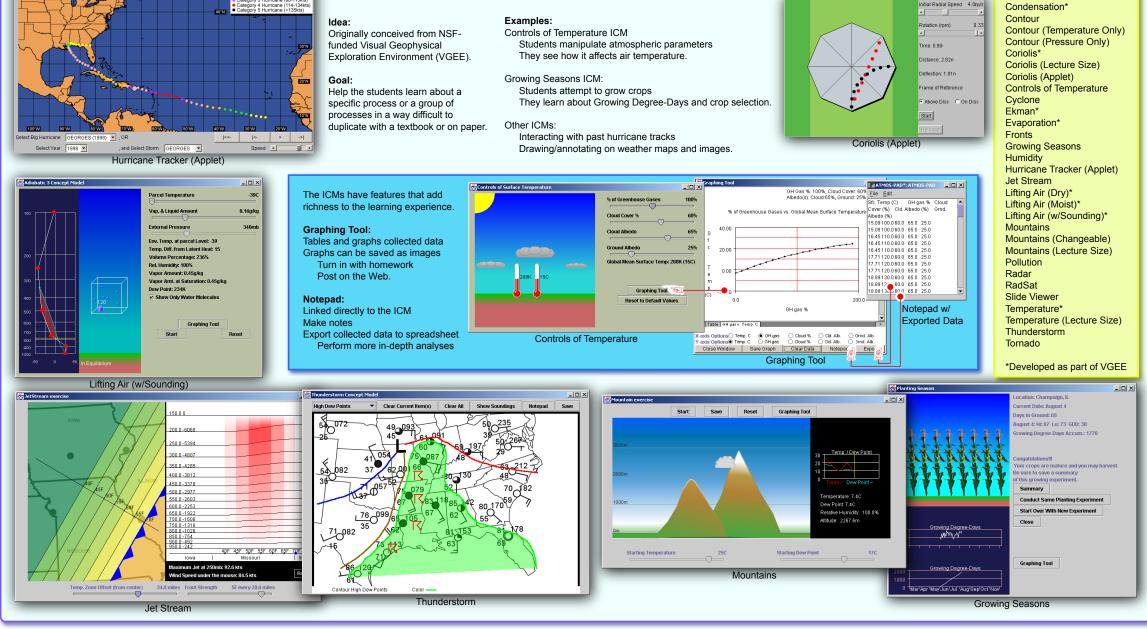

See These Education Symposium Presentations Also:

Charlevoix, et al., 2003: Assessment of Interactive, Hands-On Meteorology Exercises in a course for Undergraduate Non-Majors. Poster Session 2 #P2.4 Charlevoix, et al., 2003: Development of In-Class Exercises to Accompany Interactive, Hands-On Meteorology for Undergraduate Non-Majors. Session 5 #5.2 Pandva, et al., 2003: The Visual Geophysical Exploration Environment: A Scientific Tool Kit for Learners, This Session #JP1.5

http://www.atmos.uiuc.edu/courses/atmos100

The funding for this project came from the College of Liberal Arts and Sciences at the University of Illinois at Urbana-Champaign